# **boolrule Documentation**

*Release 0.3.0*

**Steve Webster**

**Jan 15, 2018**

# **Contents**

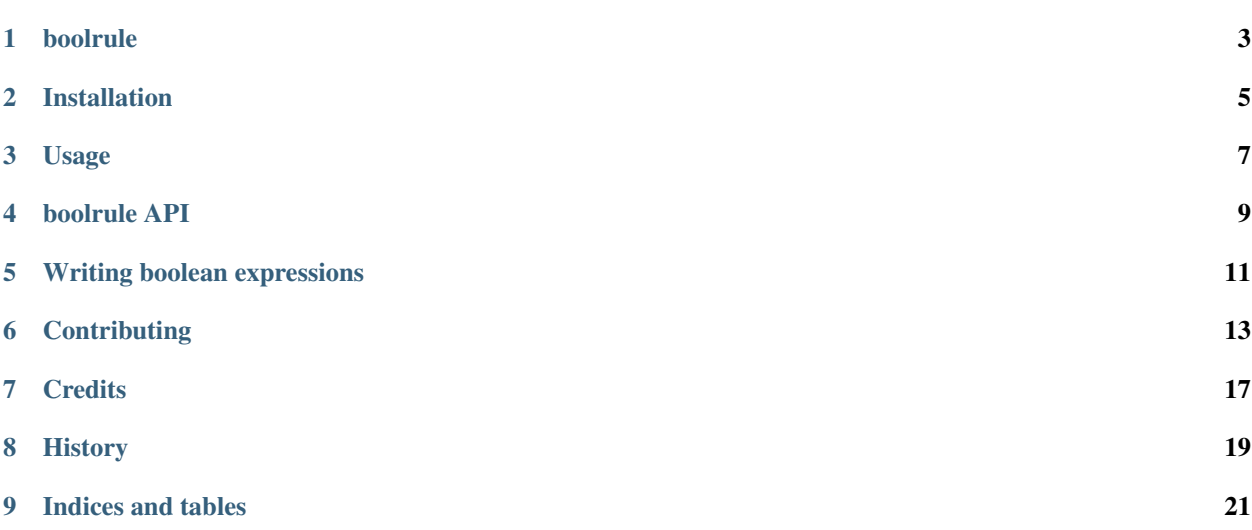

boolrule is a simpe boolean expression evaluation engine.

boolrule was built by the team at [tails.com](https://tails.com) to evaluate conditional edges between nodes in a graph-like structure, though we've found numerous uses for it since.

Contents:

# CHAPTER<sup>1</sup>

## boolrule

<span id="page-6-0"></span>Simple boolean expression evaluation engine.

- Free software: MIT license
- Documentation: [https://boolrule.readthedocs.io.](https://boolrule.readthedocs.io)

### **1.1 Features**

Compare simple boolean statements:

```
>>> rule = BoolRule('5 > 3')
>>> rule.test()
True
\Rightarrow rule = BoolRule('5 < 3')
>>> rule.test()
False
```
Evaluate boolean statements against a context dict:

```
>>> can_buy_beer = BoolRule('user.age_years >= 18')
>>> can_buy_beer.test({'user':{'age_years': 12}})
False
>>> can_buy_beer.test({'user':{'age_years': 20}})
True
```
Combine conditions with and and or operators to produce complex expressions:

```
>>> is_hipster = BoolRule('address.postcode.outcode in ("E1","E2") or user.has_beard_
\leftrightarrow true')
>>> address = {
>>> 'postcode': {
>>> 'outcode': 'E1'
>>> }
```

```
>>> }
>>> is_hipster.test({'has_beard': False, 'address': address})
True
```
# **1.2 Credits**

Made possible by the excellent [pyparsing](http://pyparsing.wikispaces.com/) library.

This package was created with [Cookiecutter](https://github.com/audreyr/cookiecutter) and the [audreyr/cookiecutter-pypackage](https://github.com/audreyr/cookiecutter-pypackage) project template.

# Installation

### <span id="page-8-0"></span>**2.1 Stable release**

To install boolrule, run this command in your terminal:

**\$** pip install boolrule

This is the preferred method to install boolrule, as it will always install the most recent stable release.

If you don't have [pip](https://pip.pypa.io) installed, this [Python installation guide](http://docs.python-guide.org/en/latest/starting/installation/) can guide you through the process.

### **2.2 From sources**

The sources for boolrule can be downloaded from the [Github repo.](https://github.com/tailsdotcom/boolrule)

You can either clone the public repository:

**\$** git clone git://github.com/tailsdotcom/boolrule

Or download the [tarball:](https://github.com/tailsdotcom/boolrule/tarball/master)

**\$** curl -OL https://github.com/tailsdotcom/boolrule/tarball/master

Once you have a copy of the source, you can install it with:

```
$ python setup.py install
```
### Usage

<span id="page-10-0"></span>The entirety of boolrule's functionality is encapsulated in the BoolRule class.

### **3.1 Getting started**

The simplest use case is evaluating simple, self-contained expressions:

```
from boolrule import BoolRule
expression = '5 > 10'rule = BoolRule(expression)
rule.test() # False
```
**from boolrule import** BoolRule

However, the real power of boolrule comes when the expression makes use of values from the context dict passed to the *test()* method:

```
expression = 'content.is_published = true and user.level in content.allowed_levels'
rule = BoolRule(expression)
context = {
   'user': {
       'level': 'super',
    },
    'content': {
        "is_published": True,
        'allowed_levels': [
            'admin',
            'super'
        ]
    },
}
```

```
if rule.test(context):
    # Let the user see the content
   pass
```
# **3.2 Lazy compilation**

By default the expression is compiled when you create a new BoolRule object. If you're instantiating a lot of BoolRule instances but are only likely to call test on a few of them (because you're looking for just the first match, for example) then you can use the optional  $lazy'$  argument in the call to BoolRule' to defer compilation until the first call to test():

```
rules = [
    BoolRule(expression, lazy=True)
    for expression in expressions
]
if any(r in rules.test(context)):
    # Do a thing
    pass
```
### boolrule API

### <span id="page-12-1"></span><span id="page-12-0"></span>**4.1 BoolRule**

#### **class** boolrule.**BoolRule**(*query*, *lazy=False*)

Represents a boolean expression and provides a *test* method to evaluate the expression and determine its truthiness.

#### **Parameters**

- **query** A string containing the query to be evaluated
- **lazy** If True, parse the query the first time it's tested rather than immediately. This can help with performance if you instantiate a lot of rules and only end up evaluating a small handful.

#### **test**(*context=None*)

Test the expression against the given context and return the result.

Parameters **context** – A dict context to evaluate the expression against.

Returns True if the expression succesfully evaluated against the context, or False otherwise.

### **4.2 Exceptions**

#### **class** boolrule.**MissingVariableException**

Raised when an expression contains a property path that's not supplied in the context.

#### **class** boolrule.**UnknownOperatorException**

Raised when an expression uses an unknown operator.

This should never be thrown since the operator won't be correctly parsed as a token by pyparsing, but it's useful to have this hanging around for when additional operators are being added.

### Writing boolean expressions

<span id="page-14-0"></span>The grammar supported by boolrule is fairly simple but powerful.

### **5.1 Whitespace**

Except within string literals, all whitespace is ignored.

### **5.2 Literals**

Numeric literls are written as bare numbers. Floating point and exponent-based numbers are supported:

```
10 # int<br>-10 # int
         # int with optional sign
10.5 # float (without optional sign)
10.5E-3 # equivalent to 0.0105
```
String literls can be single or double quoted:

```
"Hello, world"
'boolrule rulez"
```
Boolean literals are the bare values true and false

None type is the bare value none

### **5.3 Property paths**

In order to reference values from the context passed into the test () method you specify the path to the property as a dot-separated identifier:

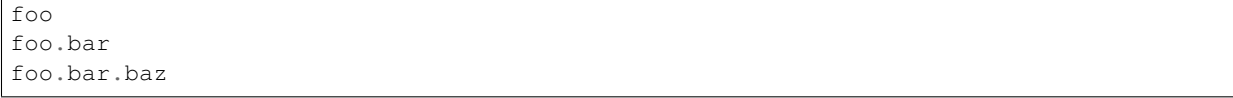

At evaluation time, these will map to either object attributes or dict keys in that order.

# **5.4 Basic comparison operators**

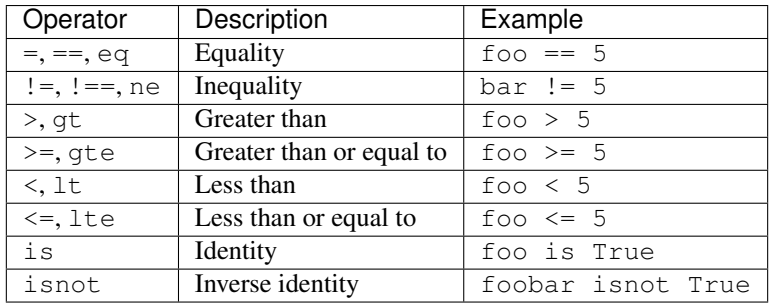

### **5.5 Logical operators**

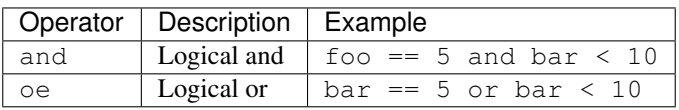

### **5.6 Membership operators**

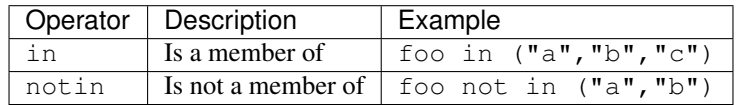

## **5.7 Nested expressions**

You can use parentheses to next expressions:

foo  $> 5$  **and** (10 < bar **or** bar  $> 20$ )

# **Contributing**

<span id="page-16-0"></span>Contributions are welcome, and they are greatly appreciated! Every little bit helps, and credit will always be given. You can contribute in many ways:

### **6.1 Types of Contributions**

#### **6.1.1 Report Bugs**

Report bugs at [https://github.com/tailsdotcom/boolrule/issues.](https://github.com/tailsdotcom/boolrule/issues)

If you are reporting a bug, please include:

- Your operating system name and version.
- Any details about your local setup that might be helpful in troubleshooting.
- Detailed steps to reproduce the bug.

#### **6.1.2 Fix Bugs**

Look through the GitHub issues for bugs. Anything tagged with "bug" and "help wanted" is open to whoever wants to implement it.

#### **6.1.3 Implement Features**

Look through the GitHub issues for features. Anything tagged with "enhancement" and "help wanted" is open to whoever wants to implement it.

#### **6.1.4 Write Documentation**

boolrule could always use more documentation, whether as part of the official boolrule docs, in docstrings, or even on the web in blog posts, articles, and such.

#### **6.1.5 Submit Feedback**

The best way to send feedback is to file an issue at [https://github.com/tailsdotcom/boolrule/issues.](https://github.com/tailsdotcom/boolrule/issues)

If you are proposing a feature:

- Explain in detail how it would work.
- Keep the scope as narrow as possible, to make it easier to implement.
- Remember that this is a volunteer-driven project, and that contributions are welcome :)

### **6.2 Get Started!**

Ready to contribute? Here's how to set up *boolrule* for local development.

- 1. Fork the *boolrule* repo on GitHub.
- 2. Clone your fork locally:

\$ git clone git@github.com:your\_name\_here/boolrule.git

3. Install your local copy into a virtualenv. Assuming you have virtualenvwrapper installed, this is how you set up your fork for local development:

```
$ mkvirtualenv boolrule
$ cd boolrule/
$ python setup.py develop
```
4. Create a branch for local development:

\$ git checkout -b name-of-your-bugfix-or-feature

Now you can make your changes locally.

5. When you're done making changes, check that your changes pass flake8 and the tests, including testing other Python versions with tox:

```
$ flake8 boolrule tests
$ python setup.py test or py.test
$ tox
```
To get flake8 and tox, just pip install them into your virtualenv.

6. Commit your changes and push your branch to GitHub:

```
$ git add .
$ git commit -m "Your detailed description of your changes."
$ git push origin name-of-your-bugfix-or-feature
```
7. Submit a pull request through the GitHub website.

# **6.3 Pull Request Guidelines**

Before you submit a pull request, check that it meets these guidelines:

- 1. The pull request should include tests.
- 2. If the pull request adds functionality, the docs should be updated. Put your new functionality into a function with a docstring, and add the feature to the list in README.rst.
- 3. The pull request should work for Python 2.6, 2.7, 3.3, 3.4 and 3.5, and for PyPy. Check [https://travis-ci.org/](https://travis-ci.org/tailsdotcom/boolrule/pull_requests) [tailsdotcom/boolrule/pull\\_requests](https://travis-ci.org/tailsdotcom/boolrule/pull_requests) and make sure that the tests pass for all supported Python versions.

# **6.4 Tips**

To run a subset of tests:

\$ py.test tests.test\_boolrule

# **Credits**

# <span id="page-20-0"></span>**7.1 Development Lead**

• Steve Webster [<spjwebster@gmail.com>](mailto:spjwebster@gmail.com)

# **7.2 Contributors**

None yet. Why not be the first?

# **History**

# <span id="page-22-0"></span>**8.1 0.2.0 (2016-10-27)**

• Fixed error caused by refactor from internal codebase that was preventing deep context level values from being referenced in a substitution value

### **8.2 0.1.2 (2016-09-30)**

• Improved documentation

## **8.3 0.1.1 (2016-09-30)**

- Made context optional
- Improved documentation

# **8.4 0.1.0 (2016-09-30)**

• First release on PyPI.

# CHAPTER<sup>9</sup>

Indices and tables

- <span id="page-24-0"></span>• genindex
- modindex
- search

# Index

# B

BoolRule (class in boolrule), [9](#page-12-1)

## M

MissingVariableException (class in boolrule), [9](#page-12-1)

## T

test() (boolrule.BoolRule method), [9](#page-12-1)

# U

UnknownOperatorException (class in boolrule), [9](#page-12-1)